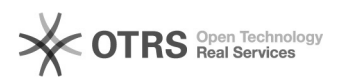

## Como faço para contactar os responsáveis pelo paginas@ufsc?

## 03/05/2024 02:13:34

## **Imprimir artigo da FAQ**

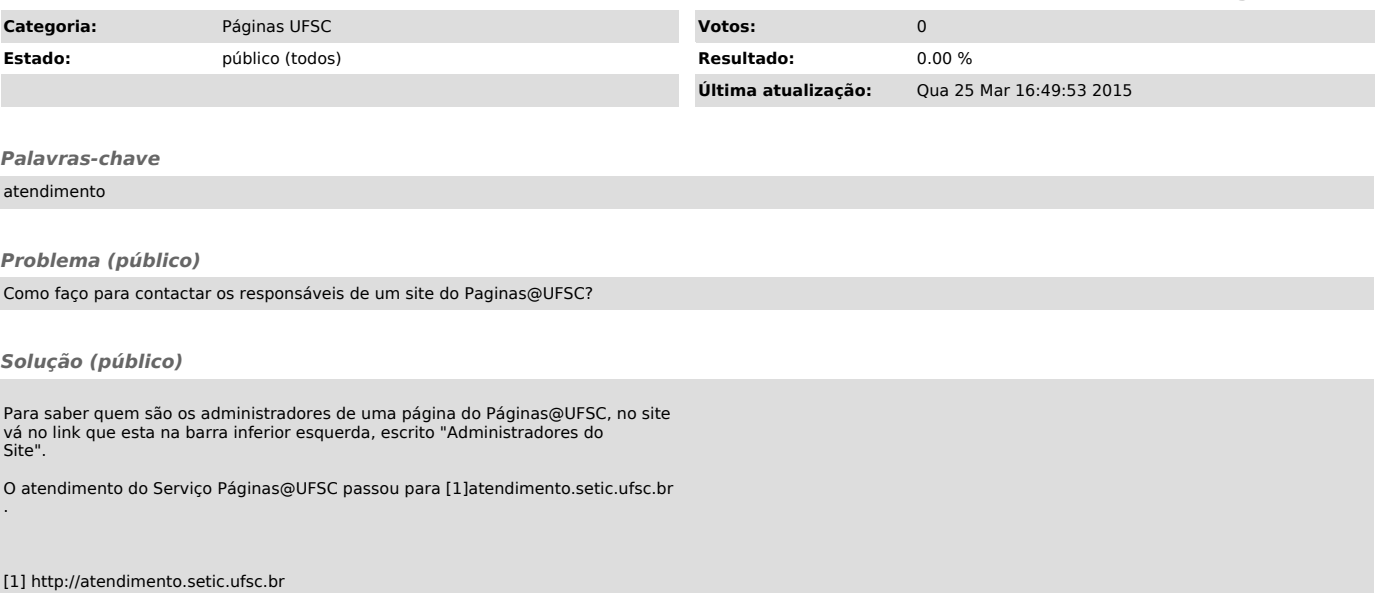